**Приложение ППССЗ/ППКРС по специальности 40.02.01 Право и организация социального обеспечения 2022-2023 уч.г.: Комплект контрольно-оценочных средств учебной дисциплины ОП 14. Информационные технологии в профессиональной деятельности** 

**МИНИСТЕРСТВО ОБРАЗОВАНИЯ БЕЛГОРОДСКОЙ ОБЛАСТИ ОБЛАСТНОЕ ГОСУДАРСТВЕННОЕ АВТОНОМНОЕ ПРОФЕССИОНАЛЬНОЕ ОБРАЗОВАТЕЛЬНОЕ УЧРЕЖДЕНИЕ «АЛЕКСЕЕВСКИЙ КОЛЛЕДЖ»** 

# **Комплект контрольно-оценочных средств**

по учебной дисциплине

# **ОП.14. Информационные технологии в профессиональной деятельности**

для специальности

**40.02.01 Право и организация социального обеспечения** 

Алексеевка – 2022

Комплект контрольно-оценочных средств разработан на основе Федерального государственного образовательного стандарта среднего профессионального образования по специальности 40.02.01 Право и организация социального обеспечения

Составитель: Косинова И.В., преподаватель ОГАПОУ «Алексеевский колледж»

# **1. Паспорт комплекта оценочных средств**

### **1.1 Область применения комплекта оценочных средств**

Контрольно-оценочные средства (КОС) предназначены для контроля и оценки образовательных достижений обучающихся, освоивших программу учебной дисциплины ОП.14. Информационные технологии в профессиональной деятельности.

КОС включают контрольные материалы для проведения текущей и промежуточной аттестации в форме дифференцированного зачета.

КОС разработан на основании рабочей программы учебной дисциплины ОП.14. Информационные технологии в профессиональной деятельности.

# **1.2 Цели и задачи** учебной дисциплины **– требования к результатам освоения программы:**

В результате освоения учебной дисциплины обучающийся должен **уметь**:

У1 использовать программное обеспечение в профессиональной деятельности;

У2 применять компьютерные и телекоммуникационные средства;

У3 работать с информационными справочно-правовыми системами;

У4 использовать прикладные программы в профессиональной деятельности;

У5 работать с электронной почтой;

У6 использовать ресурсы локальных и глобальных информационных сетей.

В результате освоения учебной дисциплины обучающийся должен знать:

З1 состав, функции информационных и телекоммуникационных технологий, возможности их использования в профессиональной деятельности;

З2 основные правила и методы работы с пакетами прикладных программ;

З3 понятие информационных систем и информационных технологий;

З4 понятие правовой информации как среды информационной системы;

З5 назначение, возможности, структуру, принцип работы информационных справочно-правовых систем;

З6 теоретические основы, виды и структуру баз данных;

З7 возможности сетевых технологий работы с информацией.

Профессиональные (ПК) и общие (ОК) **компетенции**, которые актуализируются при изучении учебной дисциплины:

ОК 1. Понимать сущность и социальную значимость своей будущей профессии, проявлять к ней устойчивый интерес.

ОК 2. Организовывать собственную деятельность, выбирать типовые методы и способы выполнения профессиональных задач, оценивать их эффективность и качество.

ОК 3. Принимать решения в стандартных и нестандартных ситуациях и нести за них ответственность.

ОК 4. Осуществлять поиск и использование информации, необходимой для эффективного выполнения профессиональных задач, профессионального и личностного развития.

ОК 5. Использовать информационно-коммуникационные технологии в профессиональной деятельности.

ОК 6. Работать в коллективе и команде, эффективно общаться с коллегами, руководством, потребителями.

ПК 1.5. Осуществлять формирование и хранение дел получателей пенсий, пособий и других социальных выплат.

ПК 2.1. Поддерживать базы данных получателей пенсий, пособий, компенсаций и других социальных выплат, а также услуг и льгот в актуальном состоянии.

**Планируемые личностные результаты освоения рабочей программы:** 

ЛР 4. Проявляющий и демонстрирующий уважение к людям труда, осознающий ценность собственного труда. Стремящийся к формированию в сетевой среде личностно и профессионального конструктивного «цифрового следа».

ЛР 10. Заботящийся о защите окружающей среды, собственной и чужой безопасности, в том числе цифровой.

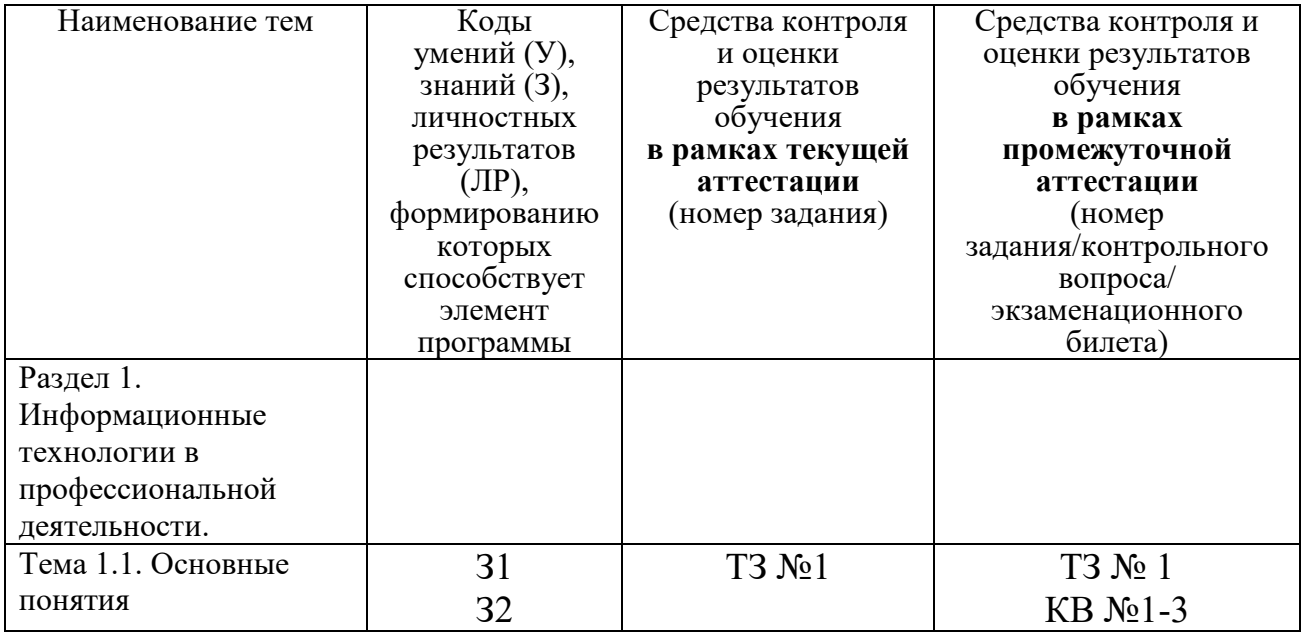

# **1.3 Результаты освоения учебной дисциплины, подлежащие проверке**

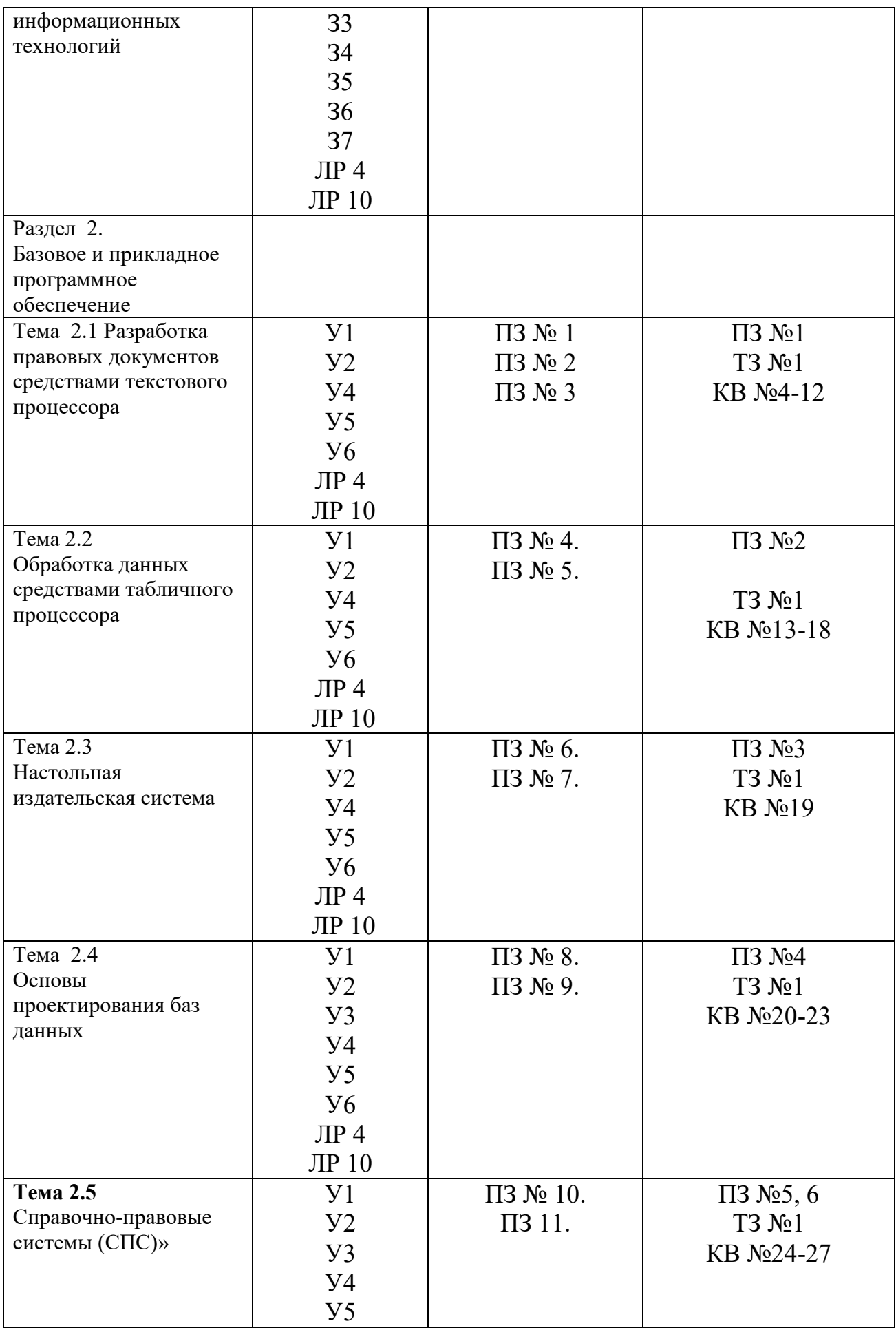

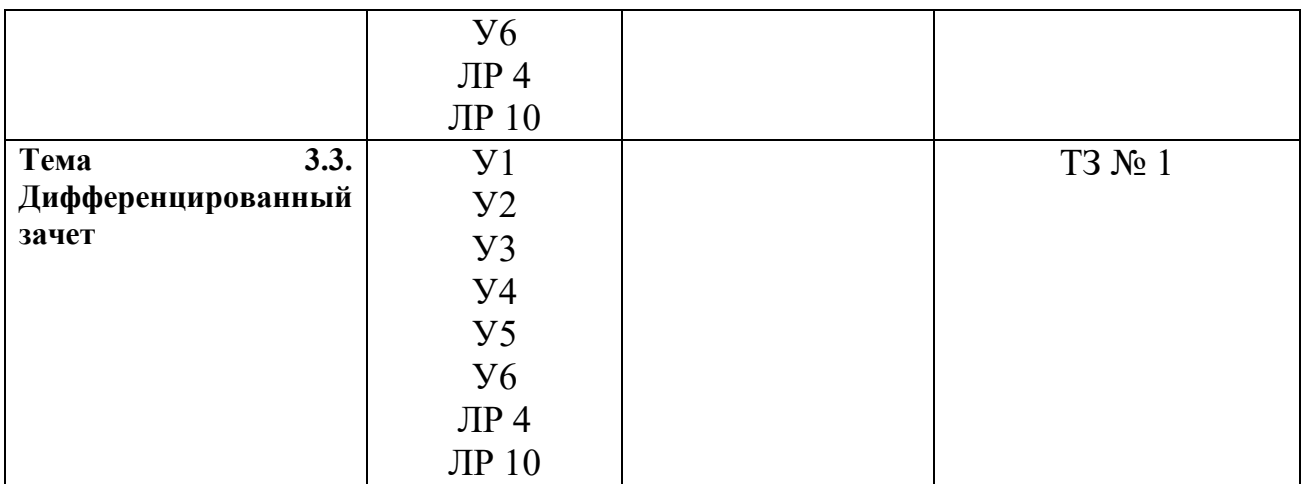

# **2. Комплект оценочных средств для текущей аттестации**

## **2.1. Практические задания (ПЗ)**

 $\Pi$ 3 №1…

Составьте докладную записку о результатах проведения выставки – дегустации на имя директора гипермаркета ООО «Магнит» Сидорову Валентину Николаевну.

ПЗ №2.

Составьте докладную записку о нарушении трудовой дисциплины сотрудника компании.

#### ПЗ №3.

Составить документ по образцу

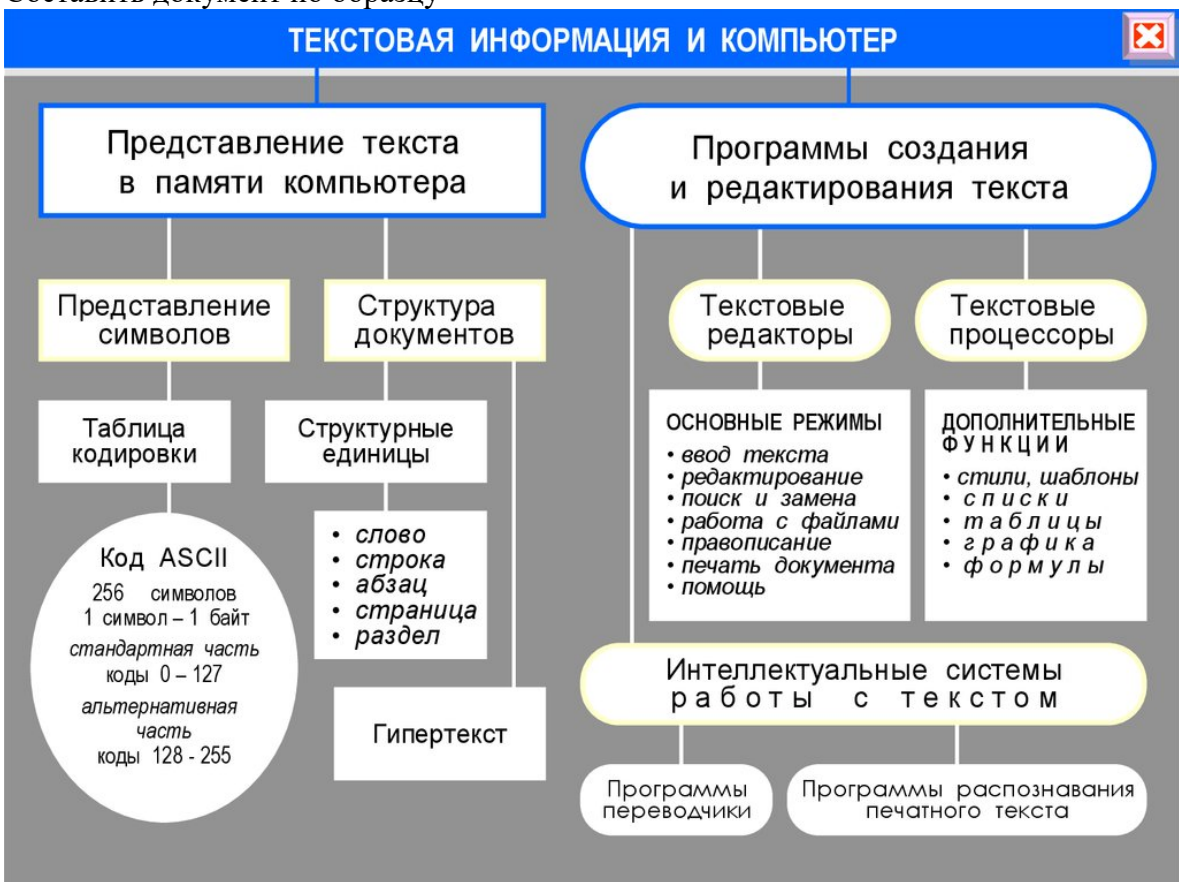

Оформить таблицу по образцу и выполнить вычисления.

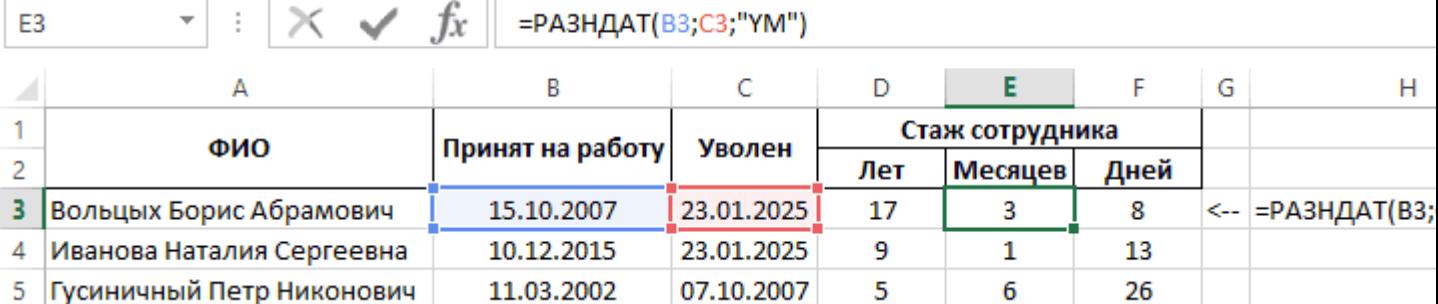

#### ПЗ №5.

Оформить таблицу по образцу и выполнить вычисления.

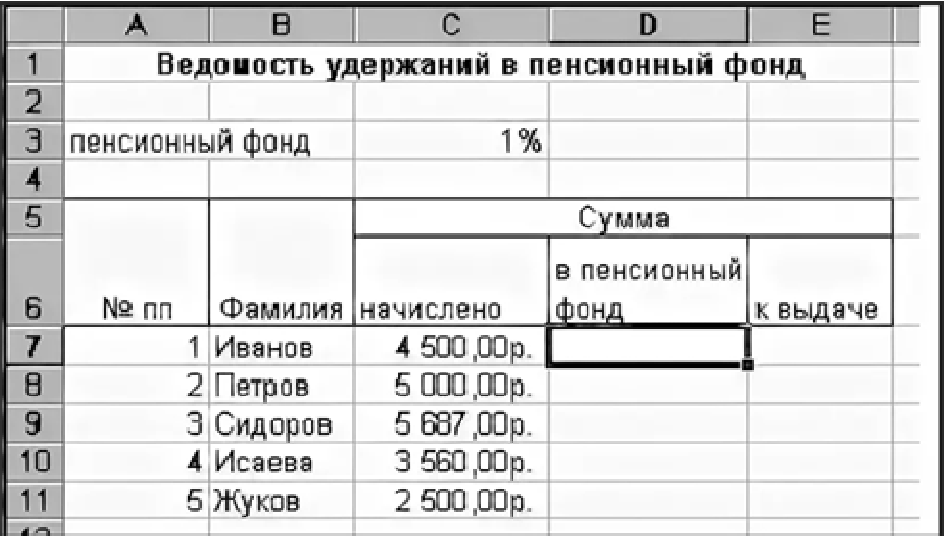

ПЗ № 6. Разработать визитку для строительной организации.

ПЗ № 7. Составить открытку на тему «Организация приглашает на работу студентов».

#### ПЗ № 8.

Создайте однотабличную базу данных по теме «Список студентов в группе колледжа». Сделайте запрос на удаление студента с группы и на добавление студента в группу. Сделайте замену фамилии у студента. Сформируйте отчет списка студентов в группе по требованию.

## ПЗ № 9.

Создайте однотабличную базу данных по теме «Сотрудники организации». Сделайте запрос на удаление сотрудника с организации и на добавление сотрудника в организацию, учитывая все требования организации. Сделайте замену фамилии у сотрудника. Сформируйте отчет списка сотрудников организации по требованию.

ПЗ № 10. Заполнить карточку с помощью СПС «Консультант+» **ЗАДАНИЕ ДЛЯ САМОСТОЯТЕЛЬНОЙ ПРАКТИЧЕСКОЙ РАБОТЫ ИНТЕРНЕТ-ВЕРСИЯ «КОНСУЛЬТАНТ+»** ФИО:

№ группы: \_\_\_\_\_\_\_\_\_\_\_\_

#### РАБОТА С ДОКУМЕНТОМ И СПИСКАМИ ДОКУМЕНТОВ

Федеральный закон от 21 ноября 1996 г. № 129-ФЗ «О бухгалтерском учете»

1. Найдите и откройте документ.

2. Где был опубликован данный документ?

3. Постройте список документов, которые ссылаются на статью 9 «Первичные учетные документы» (укажите количество документов):

4. Сколько среди них актов органов власти?

5. Найдите редакцию документа, которая действовала 01.06.2006. Каков период действия этой редакции?

6. Сколько редакций данного документа существует?

#### ЗАДАНИЯ НА ПОИСК

1. Может ли в третейском суде быть четыре судьи? Укажите основание вашего решения:

2. Рассчитайте размер государственной пошлины при подаче искового заявления в суд общей юрисдикции с ценой иска 20 000 рублей:

Укажите реквизиты закона и номер статьи:

3. Укажите курсы доллара США \_\_\_\_\_\_\_\_ и евро \_\_\_\_\_\_ на 12 апреля 2011 года.

4. Ваша фирма хочет расторгнуть договор с партнером, о чем направила соответствующее предложение. Партнер не ответил на предложение в течение двух месяцев. Можете ли вы расторгнуть договор в судебном порядке (укажите реквизиты закона и номер статьи)?

#### ПЗ 11.

С помощью СПС «Гарант» найти ответы по вопросы:

- 1. С помощью раздела Бизнес -справки познакомимся с договорноправовой базой Таможенного союза.
- 2. Найдем информацию о порядке вступления в силу нормативных актов ФТС России.
- 3. Выясним, можно ли расторгнуть срочный трудовой договор с работником в период его временной нетрудоспособности.
- 4. Изучим наполнение сервиса Новости онлайн. Найдем информацию о курсе доллара и евро на текущую дату.

С помощью СПС «Гарант» найти ответы по вопросы:

- 1. В справочном материале Штрафы за нарушение ПДД, подготовленном юристами компании «Гарант», найдите размер штрафа за управление транспортным средством водителем, не пристегнутым ремнем безопасности.
- 2. Найдем документ, утверждающий бланк больничного листа, введенный в июле 2011 года.
- 3. Что необходимо для создания юридического лица? Какие существуют отличия при создании разных видов юридических лиц?
- 4. Возможна ли замена части ежегодного оплачиваемого отпуска, которая превышает 28 календарных дней, денежной компенсацией по инициативе работодателя?

# **2.2. Тестовые задания (ТЗ)**

ТЗ №1

1. Закончите предложение:

«Переработка информации на базе компьютерных вычислительных систем называется … »

2. Упорядочите этапы развития новых информационных технологий:

- А. «Восход надежд»
- Б. «Котловина разочарований»
- В. «Плато продуктивности»
- Г. «Пик завышенных ожиданий»
- Д. «Подъём жизнестойкости»

3. Из списка технологий выберите информационные технологии:

- А. производство коровьего молока.
- Б. подготовка почвы к посеву яровых.
- В. поиск информации о запчастях на грузовики
- Г. подготовка трудового договора
- Д. заочное обучение экономистов

4. Какие 3 технических достижения составляют основу современных ИТ? Выпишите соответствующие номера:

- А. средства накопления информации
- Б. возможность автоматизированной обработки информации с помощью ПК
- В. развитие средств связи
- Г. развитие средств передвижения
- Д. развитие локальных сетей
- Е. развитие глобальных сетей
- Ж. развитие пишущих машинок
- З. развитие микропроцессорной техники
- И. развитие средств управления в различных сферах производства и общественной жизни
- 5. Определите стратегию внедрения ИКТ:

Провести локальную модернизацию методов работы + распределить функции между техническими работниками (операторами) и специалистами + начать развитие коммуникаций

6. Назовите это свойство ИТ: « … - это работа в диалоговом режиме с ПК».

7. Режим обработки данных, при котором данные накапливаются на внешнем носителе, называется:

- А. режим реального времени
- Б. режим разделения во времени
- В. пакетный режим

8. Симплексным методом передачи информации называют

- А. метод передачи или приёма данных только в одном направлении
- Б. метод попеременной передачи и приёма информации
- В. метод одновременной передачи и приёма информации

9. Из списка технологий выберите информационные технологии:

- А. лепка фигурок из пластилина
- Б. управление рестораном через локальную сеть
- В. пересылка налоговой отчётности через электронную почту
- Г. приготовление рыбного салата
- Д. создание сайта частного предприятия

10. Какие 3 технических достижения составляют основу современных ИТ ? выпишите соответствующий номер:

А. возможность автоматизированной обработки информации с помощью ПК

Б. развитие микропроцессорной техники

В. средства накопления информации

Г. развитие локальных сетей

Д. развитие средств передвижения

Е. развитие глобальных сетей

Ж. развитие средств управления в различных сферах производства и общественной жизни

З. развитие средств связи

И. развитие пишущих машинок

11. Определите стратегию внедрения ИКТ:

Провести локальную модернизацию методов работы + распределить функции между техническими работниками (операторами) и специалистами + начать развитие коммуникаций

12. Назовите это свойство ИТ: « … - это возможность изменять как данные, так и постановку задач».

13. Режим обработки данных, предназначенный для управления процессами по ходу их протекания, называется

А. пакетный режим

- Б. режим разделения во времени
- В. режим реального времени

14. Дуплексным методом передачи информации называют

А. метод передачи или приёма данных только в одном направлении

Б. метод попеременной передачи и приёма информации

В. метод одновременной передачи и приёма информации

15. Закончите предложение:

«Технологии, связанные с использованием компьютеров и программного обеспечения для хранения, защиты, обработки и передачи информации, называются … »

16. Упорядочите этапы развития новых информационных технологий:

А. теоретическое обоснование новой ИТ и первые экспериментальные реализации новой технологии.

Б. разработки и средства массовой информации внушают обществу высокую ценность новой ИТ.

В. оптимизируется технологический процесс и начинается массовое серийное производство по новой ИТ.

Г. массовое серийное производство находит массовый устойчивый спрос

потребителей и приносит стабильную прибыль производителям.

Д. широко разрекламированная новая ИТ теряет свою привлекательность в глазах потребителей.

17. Выберите из списка технологий информационные технологии:

А. подготовка МТП к уборочным работам

Б. производство хлебобулочных изделий

В. определение местоположения Ст. Майны на карте Ульяновской обл.(на основе снимков со спутника)

Г. компьютерные тренажёры

Д. регистрация *ВКонтакте*

18.Какие 3 технических достижения составляют основу современных ИТ ? выпишите соответствующий номер:

А. развитие пишущих машинок

Б. развитие средств передвижения

В. развитие средств связи

Г. возможность автоматизированной обработки информации с помощью ПК

Д. развитие локальных сетей

Е. развитие глобальных сетей

Ж. средства накопления информации

З. развитие микропроцессорной техники

И. развитие средств управления в различных сферах производства и общественной жизни

19. Режим обработки данных, который обеспечивает выполнение задания отдельными порциями, называется

А. пакетный режим

Б. режим разделения во времени

В. режим реального времени

20. Полудуплексным методом передачи информации называют

- А. метод передачи или приёма данных только в одном направлении
- Б. метод попеременной передачи и приёма информации

В. метод одновременной передачи и приёма информации

## **3. Комплект оценочных средств для промежуточной аттестации**

## **3.1. Практические задания (ПЗ)**

ПЗ №1……

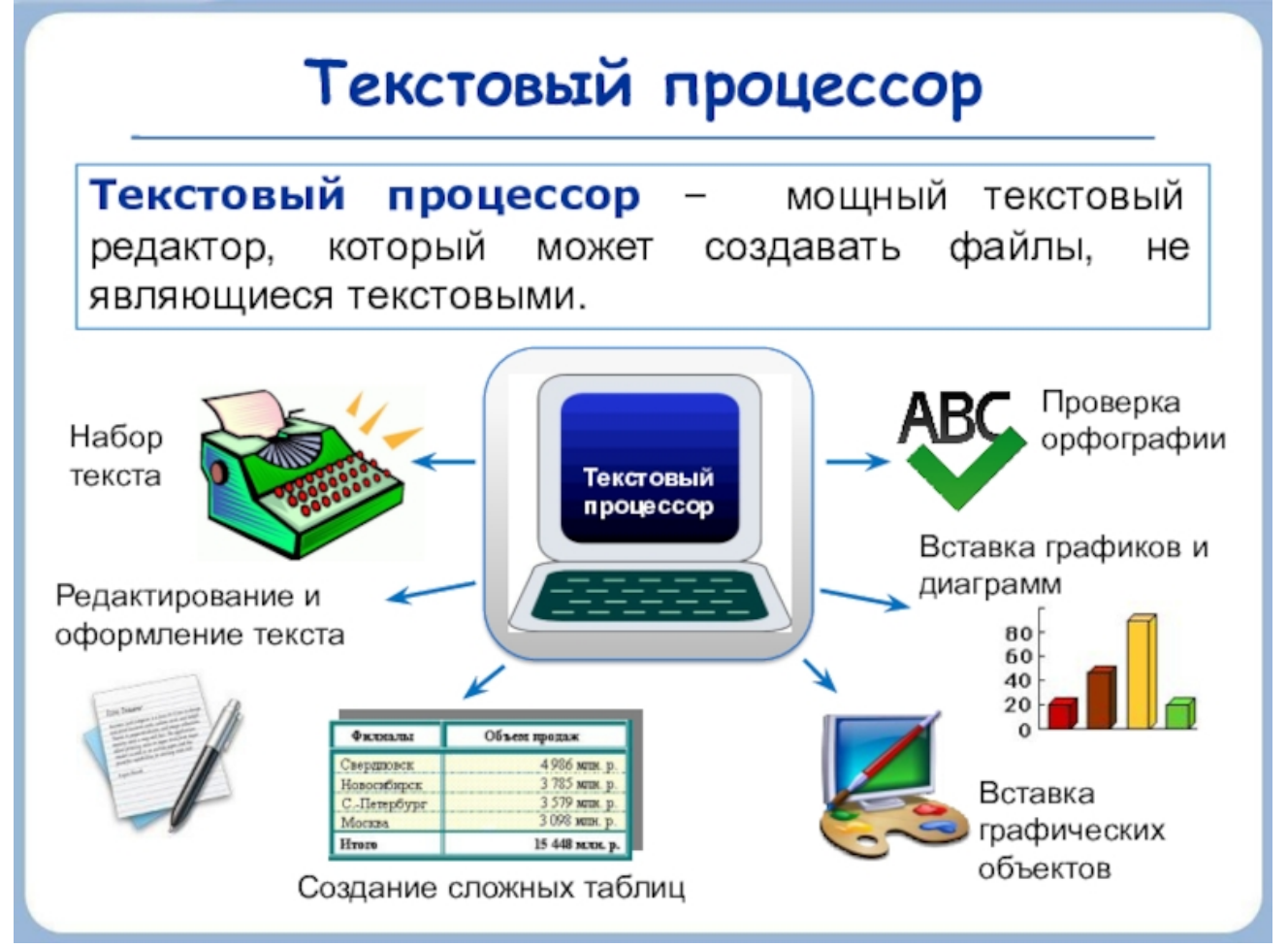

 $\Pi$ 3 No 2.

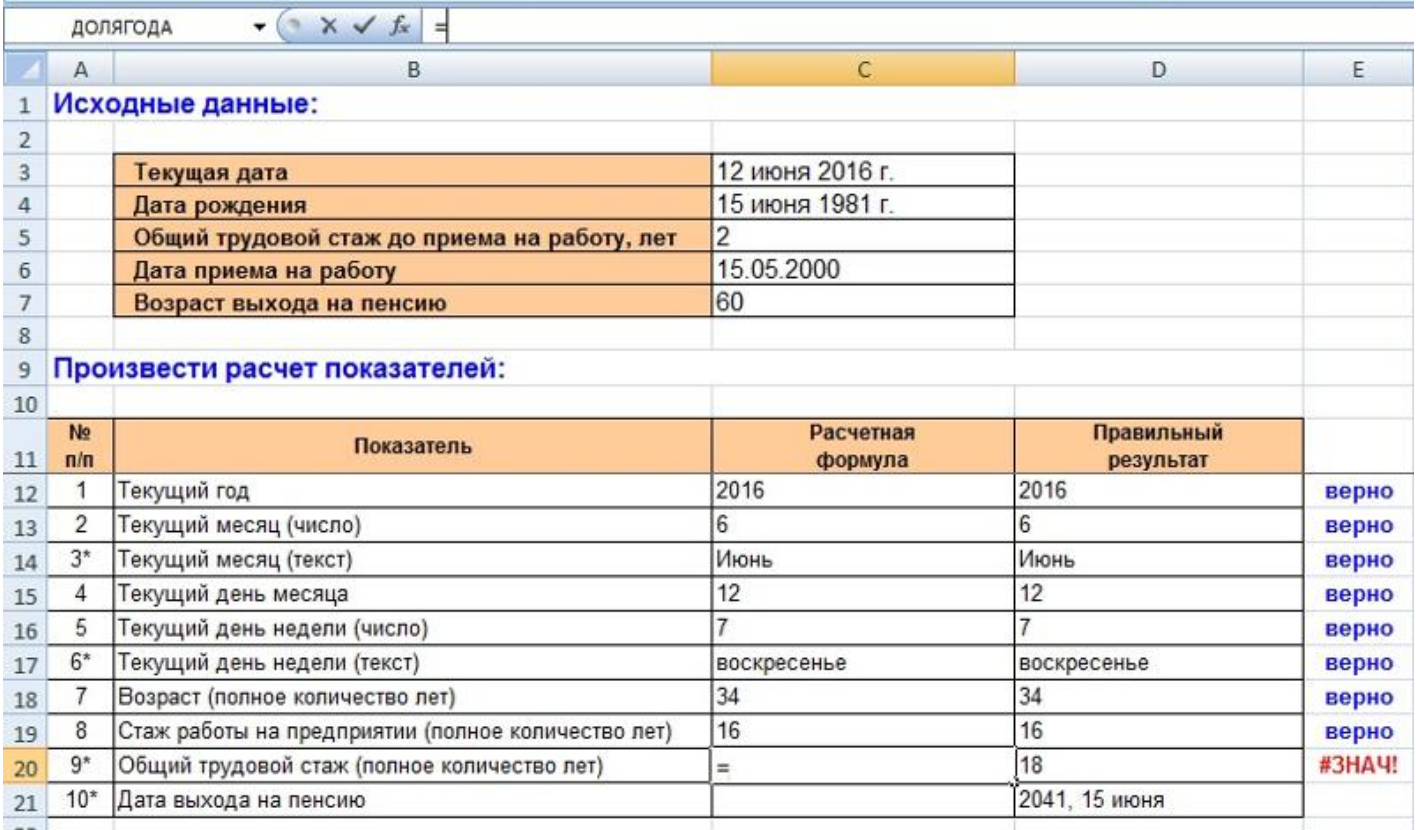

#### ПЗ № 3.

Составить буклет на тему «Основные виды социального обеспечения» ПЗ № 4.

Создайте многотабличную базу данных по теме «Список сотрудников Компании». Сделайте запрос на удаление и на добавление сотрудника в компании. Создать запросы на инменения данных в базе данных. Сформируйте отчет списка студентов в группе по требованию.

#### ПЗ № 5.

Заполнить карточку с помощью СПС «Консультант+»

# **ЗАДАНИЕ ДЛЯ САМОСТОЯТЕЛЬНОЙ ПРАКТИЧЕСКОЙ РАБОТЫ ИНТЕРНЕТ-ВЕРСИЯ «КОНСУЛЬТАНТПЛЮС»**

#### ФИО:

 $\mathbb{N}_{\! \mathfrak{D}}$  группы:

#### РАБОТА С ДОКУМЕНТОМ И СПИСКАМИ ДОКУМЕНТОВ

Федеральный закон от 19 июня 2000 г. № 82-ФЗ «О минимальном размере оплаты труда»

1. Найдите и откройте документ.

2. Где был опубликован данный документ?

3. Постройте список документов, которые ссылаются на статью 5 (укажите количество документов):

4. Сколько среди них актов органов власти?

5. Найдите редакцию документа, которая действовала 01.03.2002. Каков период действия этой редакции?

6. Сколько редакций данного документа существует? ЗАДАНИЕ НА ПОИСК

1. До какого возраста ребенка родители могут изменить фамилию ребенка без его согласия? \_\_\_ Укажите статью закона - основание вашего решения

2. В каком журнале опубликована статья «Исчисление и уплата налога на пользователей автомобильных дорог в связи с принятием Федерального закона от 24 июля 2002 г. № 110-ФЗ»? Укажите название журнала:

3. Укажите курсы доллара США и евро \_\_\_\_\_\_ на 10 апреля 2011 года.

4. Какой размер государственной пошлины по делу, рассматриваемому в Арбитражном суде, при цене иска 200 000 рублей? и при трехвизите реквизиты закона и номер статьи – основание вашего решения:

ПЗ № 6.

С помощью СПС «Гарант» найти ответы по вопросы:

1. В справочном материале Штрафы за нарушение ПДД, подготовленном юристами компании «Гарант», найдите размер штрафа за управление транспортным средством водителем, не пристегнутым ремнем безопасности.

2. Найдем документ, утверждающий бланк больничного листа, введенный в июле 2011 года.

3. Что необходимо для создания юридического лица? Какие существуют отличия при создании разных видов юридических лиц?

4. Возможна ли замена части ежегодного оплачиваемого отпуска, которая превышает 28 календарных дней, денежной компенсацией по инициативе работодателя?

# **3.2. Тестовые задания (ТЗ)**

ТЗ №1…

## **Тема Специализированное прикладное программное обеспечение.**

#### **Вариант 1.**

Задание 1. Базовый поиск в системе ГАРАНТ:

Выберите все правильные варианты ответа:

- a) проверяет введенный контекст на наличие опечаток
- b) всегда автоматически исправляет найденные опечатки
- c) либо автоматически исправляет опечатки, либо предупреждает о них

Задание 2. При поиске по реквизитам в системе ГАРАНТ Варианты ответа:

- a) необходимо указать значимость документа
- b) необходимо ввести абсолютно все известные реквизиты искомого документа
- c) достаточно ввести часть известных вам реквизитов

Задание 3. Какую информацию можно отобрать в полученном списке с помощью предустановленных фильтров системы ГАРАНТ?

Выберите все правильные варианты ответа:

- a) вопросы-ответы
- b) книги
- c) интерактивные схемы

Задание 4. Находясь в открытом документе, аннотацию к нему можно открыть: Варианты ответа:

a) такой возможности в системе ГАРАНТ нет

- b) с помощью одноименной вкладки в нижней части экрана
- c) с помощью Структуры документа

Задание 5. С помощью вкладки Cтруктура документа можно:

Выберите все правильные варианты ответа:

- a) быстро перейти на заданную в строке Контекстного фильтра статью
- b) строить списки документов, связанных с любым из разделов документа
- c) экспортировать в редактор MS-Word оглавление документа

Задание 6. Перейти к работе с Машиной времени в системе ГАРАНТ можно с помощью кнопки на Панели инструментов:

- Варианты ответа:
- a) Панель задач
- b) Изменения в документе
- c) Моя информация

Задание 7. Перейти к списку судебных решений, ссылающихся на конкретную статью изучаемого документа, можно с помощью:

Варианты ответа:

- a) меню операций с фрагментом
- b) соответствующей команды в разделе Анализ командного меню системы
- c) вкладки Судебная практика в нижней части основного окна с текстом документа

Задание 8. Укажите минимальный размер оплаты труда, применяемый для регулирования оплаты труда, установленный на 15.12.2012.

Варианты ответа:

- a) 2 300 рублей
- b) 5 205 рублей
- c) 4 330 рублей
- d) 4 611 рублей

Задание 9. Найдите таблицу Вступления в силу и опубликования правовых актов, подготовленную экспертами компании «Гарант», и ответьте на вопрос - Какие средства массовой информации являются официальными источниками опубликования решений Конституционного суда РФ?

Варианты ответа:

- a) «Бюллетень нормативных актов федеральных органов»
- b) «Вестник Конституционного Суда Российской Федерации»
- c) «Российская газета», «Собрание законодательства Российской Федерации»
- d) «Парламентская газета»

Задание 10. Укажите название статьи 15 Гражданского кодекса РФ (ГК РФ). Варианты ответа:

- a) Имя гражданина
- b) Правоспособность гражданина
- c) Дееспособность гражданина
- d) Возмещение убытков

## **Вариант 2.**

 Задание 1. С помощью кнопки Новости онлайн в Основном меню системы ГАРАНТ можно:

Выберите все правильные варианты ответа:

- a) получить правовые новости с максимально высокой оперативностью обновления
- b) познакомиться с последними поступлениями документов
- c) узнать о запланированных компанией "Гарант" интернет-мероприятиях

Задание 2. С помощью поиска по источнику опубликования системы ГАРАНТ можно получить:

Варианты ответа:

- a) список аннотаций к статьям, опубликованным в различных периодических изданиях
- b) подборку статей по заданной тематике
- c) материалы определенного номера журнала или газеты

Задание 3. Укажите номер статьи кодекса, в которой определяется порядок усыновления. Варианты ответа:

- a) 165
- b) 63
- c) 125

Задание 4. Используя поиск по источнику опубликования, найдите журнал «Законодательство», 2013 г., № 3. Какое количество статей он содержит? Варианты ответа:

- a)  $11$ <br>
b) 9
- $b)$
- c) 10
- d) 12

Задание 5. Найдите толкование словосочетания «срочный вексель» Варианты ответа:

a) Вексель, купленный у векселедержателя банком или специализированным финансовым учреждением до истечения срока предъявления его к оплате. Продавцу выплачивается сумма векселя за вычетом учетной (дисконтной) ставки

b) Переводной вексель (bill of exchange), оплачиваемый не по требованию, а в заранее установленную дату

c) Вексель с фиксированным сроком платежа

Задание 6. С помощью поиска по реквизитам найдите все законы по теме «Общие вопросы налогообложения», принятые по 1 января 2011 г. Отсортируйте список по дате издания и укажите документ с самой поздней датой издания: Варианты ответа:

a) Федеральный закон от 27 ноября 2010 г. N 311-ФЗ «О таможенном регулировании в Российской Федерации»

b) Федеральный закон от 8 декабря 2010 г. N 335-ФЗ. «О внесении изменения в статью 3 Закона Российской Федерации «О таможенном тарифе»

c) Федеральный закон от 28 декабря 2010 г. N 404-ФЗ «О внесении изменений в отдельные законодательные акты Российской Федерации в связи с совершенствованием деятельности органов предварительного следствия»

d) Федеральный закон от 29 ноября 2010 г. N 324-ФЗ «О внесении изменений в часть первую Налогового кодекса Российской Федерации»

Задание 7. Когда вступил в силу Федеральный закон «О гражданстве Российской Федерации»?

Варианты ответа:

- a) 1 января 2003 года
- b) 14 июля 2002 года
- c) 1 июля 2002 года
- d) 1 июня 2002 года

Задание 8. Где был опубликован Федеральный конституционный закон «О референдуме Российской Федерации»?

Варианты ответа:

a) в «Российской газете» от 01 июля 2004 г. № 138, в «Парламентской газете» от 01 июля 2004 г. № 118, в Собрании законодательства Российской Федерации от 3 июля 2004 г. № 26 ст. 6590

b) в «Российской газете» от 02 июля 2004 г. № 139, в «Парламентской газете» от 02 июля 2004 г. № 119

c) в «Российской газете» от 30 июня 2004 г. № 137-д, в Собрании законодательства Российской Федерации от 5 июля 2004 г. № 27 ст. 2710, в «Парламентской газете» от 30 июня 2004 г. № 117

Задание 9. Если в статье 25 Конституции РФ перейти по неявной гипертекстовой ссылке на норму права, то появится список документов, в котором присутствуют: Выберите все правильные варианты ответа:

a) Уголовно-процессуальный кодекс Российской Федерации от 18 декабря 2001 г. № 174-ФЗ

- b) Федеральный закон от 14 апреля 1999 г. № 77-ФЗ «О ведомственной охране»
- c) Федеральный закон от 6 марта 2006 г. № 35-ФЗ «О противодействии терроризму»
- d) Жилищный кодекс Российской Федерации от 29 декабря 2004 г. № 188-ФЗ

Задание 10. Найдите редакцию ГПК РФ, действовавшую 27 октября 2010 года. Каков диапазон действия этой редакции?

Варианты ответа:

- a) с 28.08.2010 по 22.11.2011
- b) с 30.09.2009 по 25.01.2011
- c) с 06.08.2010 по 31.12.2010

### **Критерии оценки тестового задания по теме** специализированное прикладное программное обеспечение**:**

Всего 2 варианта тестов. В каждом варианте 10 вопросов.

Оценка студента формируется в зависимости от количества правильных ответов:

«Отлично» - 10 правильных ответов;

«Хорошо» - 7-9 правильных ответов;

«Удовлетворительно» - 5-6 правильных ответов;

«Неудовлетворительно» - менее 5 правильных ответов.

 **Ответы на тестовые задания по теме** специализированное прикладное программное обеспечение:

*Вариант1:*

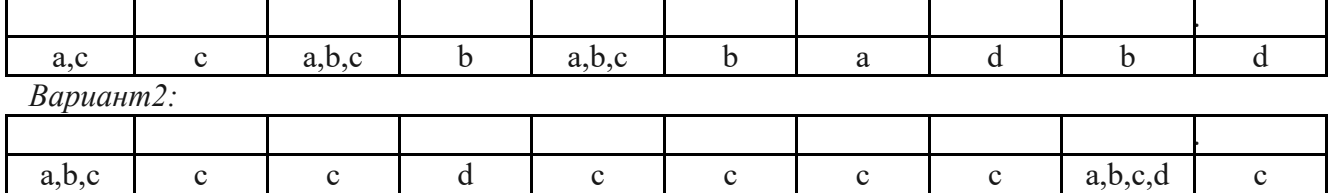

#### … **3.3. Контрольные вопросы (КВ)**

КВ №1. Основные понятия и определения, классификация информационных технологий и систем.

КВ №2. Программное обеспечение и его классификация

КВ №3. Обзор компьютерных СПС. Ресурсы локальных и глобальных информационных сетей

КВ №4. Табличная форма документа

КВ №5. Создание текстового документа с колонтитулами и различной нумерацией страниц.

КВ №6.Использование функции « Формат по образцу» при создании текстового документа.

КВ №7. Создание оглавления и указателей в текстовом документе

КВ №8. Создание текстовых документов на основе шаблонов и форм.

КВ №9. Создание документа с использованием гиперссылок

КВ №10. Работа в текстовом редакторе MS WORD по созданию закладки

КВ №11. Работа в текстовом редакторе MS WORD по слиянию документов

КВ №12. Построение диаграмм

КВ №13. Работа со встроенными функциями.

КВ №14. Графические возможности MS Excel.

КВ №15 Работа с различными листами одной книги

КВ №16. Работа с таблицей как с базой данных (использование встроенных функций MS Excel)

КВ №17. Работа с таблицей как с базой данных (создание таблиц с промежуточными итогами)

КВ №18. Работа с таблицей как с базой данных (создание сводных таблиц)

КВ №19. Создание и оформление публикации и буклета на основе макета MS Publisher

КВ №20. Редактирование и модификация таблиц базы данных в СУБД Ms Access.

КВ №21. Создание пользовательских форм для ввода данных в СУБД Ms Access.

КВ №22. Создание запросов в СУБД MS Access

КВ №23. Создание отчетов в СУБД MS Access

КВ №24. Изучение структуры СПС «КонсультантПлюс». Карточка поиска.

КВ №25. Работа со списком и текстом найденных документов.

КВ №26. Организация поиска документов в СПС «Гарант».

КВ №27. Работа со списком и текстом найденных документов в СПС «Гарант».

# **4. Критерии оценивания**

**«5» «отлично» или «зачтено»** – студент показывает глубокое и полное овладение содержанием программного материала по ОП, в совершенстве владеет понятийным аппаратом и демонстрирует умение применять теорию на практике, решать различные практические и профессиональные задачи, высказывать и обосновывать свои суждения в форме грамотного, логического ответа (устного или письменного), а также высокий уровень овладение общими и профессиональными компетенциями и демонстрирует готовность к

профессиональной деятельности;

**«4» «хорошо» или «зачтено»** – студент в полном объеме освоил программный материал по ОП, владеет понятийным аппаратом, хорошо ориентируется в изучаемом материале, осознанно применяет знания для решения практических и профессиональных задач, грамотно излагает ответ, но содержание, форма ответа (устного или письменного) имеют отдельные неточности, демонстрирует средний уровень овладение общими и профессиональными компетенциями и готовность к профессиональной деятельности;

**«3» «удовлетворительно» или «зачтено»** – студент обнаруживает знание и понимание основных положений программного материала по ОП но излагает его неполно, непоследовательно, допускает неточности в определении понятий, в применении знаний для решения практических и профессиональных задач, не умеет доказательно обосновать свои суждения, но при этом демонстрирует низкий уровень овладения общими и профессиональными компетенциями и готовность к профессиональной деятельности;

**«2» «неудовлетворительно» или «не зачтено»** – студент имеет разрозненные, бессистемные знания, не умеет выделять главное и второстепенное, допускает ошибки в определении понятий, беспорядочно и неуверенно излагает программный материал по ОП, не умеет применять знания для решения практических и профессиональных задач, не демонстрирует овладение общими и профессиональными компетенциями и готовность к профессиональной деятельности.

# **5. Информационное обеспечение**

перечень учебных изданий, электронных изданий, электронных и Интернетресурсов, образовательных платформ, электронно-библиотечных систем, вебсистем для организации дистанционного обучения и управления им, используемые в образовательном процессе как основные и дополнительные источники.

# **Основные источники:**

1. Информационные технологии в профессиональной деятельности: учебник для студентов учреждений СПО/ Е.В.Михеева,Титова О.И. - 4-е изд.,стер.-М.:ИЦ «Академия», 2020. - 416 с.

2. Информационные технологии (1-е изд.) учебник/ Гохберг Г.С. - М: ИЦ Академия, 2017 – 224 с.

3. Информатика, автоматизированные информационные технологии и системы, учебник/Гвоздева В.А.- М.: ИД Форум,ИНФРА-М,2018 – 544 с.

4. Информатика, автоматизированные информационные технологии и системы. Учебник/Гвоздева В. А..- М.: ИД ФОРУМ, 2017.- 544 с

5. Информатика и информационно- коммуникационные технологии.

Учебное пособие/Плотников Н.Г. –М. ИЦ РИОР , 2017- 128 с.

# **Дополнительные источники:**

1. Информатика под ред. Макаровой. Москва «Финансы и статистика», 2005.

2. Информатика. Практикум по технологии работы на компьютере под редакцией Н.В. Макаровой. Москва «Финансы и статистика», 2004.

3. Информационные технологии. Гохберг Г.С. Москва. ACADEMA, 2004.

4. Курс компьютерных технологий т. 1. О. Ефимова, В. Морозов, Ю. Шафрин. Москва. АБФ. 1998.

5. Курс компьютерных технологий т. 2. О. Ефимова, В. Морозов, Ю. Шафрин. Москва. АБФ. 1998.

6. Михеева Е.В. «Информационные технологии в профессиональной деятельности экономиста и бухгалтера» - М.: Изд. центр «Академия» , 2005г.

7. Практикум по информационным технологиям в профессиональной деятельности. Михеева Е.В. Москва. ACADEMA, 2006.

8. Ерошкова Ю.Ю. Основы работы в MS Publisher.ТРЦ г. Зима , 2007.

9. Гусева О.Л, Миронова Н.Н. Практикум по Excel. Москва Финансы и статистика,

10. Информационные технологии. Синаторов С.В. Москва. АЛЬФА-М. ИНФРА-М, 2009

11. Информационные технологии Румянцева Е.Л., Слюсарь В.В. под ред. проф. Гагариной Л.Г. Москва. ИД ФОРУМ-ИНФРА-М, 2009.

12. Курс компьютерной технологии т. 2. О. Ефимова, В. Морозов, Ю. Шафрин. Москва. АБФ, 1998.

# **Электронные издания (электронные ресурсы)**

1. Электронный учебник по текстовому процессору MicrosoftWord https://nsportal.ru/npo-spo/informatika-i-vychislitelnaya-

tekhnika/library/2015/04/03/elektronnyy-uchebnik-po-tekstovomu

2. Офисные приложения MICROSOFT http://www.office.microsoft.com

3. Краткие руководства по началу работы с Office https://support.microsoft.com/ru-ru/office/краткие-руководства-по-началуработы-с-office-25f909da-3e76-443d-94f4-6cdf7dedc51e

4. КонсультантПлюс: инструкция по применению http://www.consultant.ru/edu/center/instruction/

5. Программа 1С Кадры: возможности, функционалом и приимущества - https://programmist1s.ru/programma-1s-kadryi-vozmozhnostifunktsional-i-preimushhestva/

6. Организация работы органив социальной защиты http://www.classs.ru/library/node/2707

7. Право, законодательство и социальная работа https://studref.com/365689/sotsiologiya/pravo\_zakonodatelstvo\_sotsialnaya\_rabota

# **8. Цифровая образовательная среда СПО PROFобразование:**

- Пащинская, Л. И. Социально-экономические аспекты современного общества : учебное пособие / Л. И. Пащинская. — Воронеж : Воронежский государственный университет инженерных технологий, 2018. — 208 с. — ISBN 978-5-00032-379-3. — Текст : электронный // Электронный ресурс цифровой образовательной среды СПО PROFобразование : [сайт]. — URL: https://profspo.ru/books/88435 (дата обращения: 12.07.2020). — Режим доступа: для авторизир. пользователей

# **Электронно-библиотечная система:**

IPR BOOKS - http://www.iprbookshop.ru/78574.html

**Веб-система для организации дистанционного обучения и управления им:** 

Система дистанционного обучения ОГАПОУ «Алексеевский колледж» http://moodle.alcollege.ru/